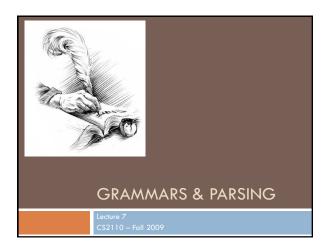

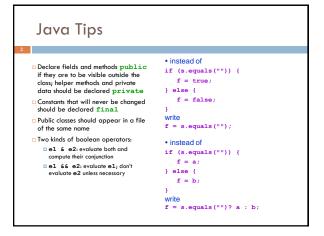

# Application of Recursion

- □ So far, we have discussed recursion on integers □ Factorial, fibonacci, combinations, a<sup>n</sup>
- □ Let us now consider a new application that shows off the full power of recursion: parsing
- □ Parsing has numerous applications: compilers, data retrieval, data mining,...

# Motivation

- □ The cat ate the rat.
  - The cat ate the rat slowly.
- The small cat ate the big rat slowly.
- slowly.
- big rat on the mat slowly.
- The small cat that sat in the hat ate the
   Are all Java programs that
- big rat on the mat slowly, then got sick.

   How do we know what programs
- . The ate cat rat the

legal sentences

□ The small cat ate the big rat on the mat • How many legal sentences are there?

Not all sequences of words are

- The small cat that sat in the hat ate the
   How many legal programs are there?

  - are legal?

http://java.sun.com/docs/books/jls/third\_edition/html/syntax.html

#### A Grammar

- □ Sentence → Noun Verb Noun □ Noun → boys
  - □ Noun → girls

  - $\square$  Noun  $\rightarrow$  bunnies
  - □ Verb → like
  - $\square$  Verb  $\rightarrow$  see
  - Our sample grammar has these rules:
  - □ A Sentence can be a Noun followed by a Verb followed by a Noun
    - □ A Noun can be 'boys' or 'girls' or
    - □ A Verb can be 'like' or 'see'

- · Grammar: set of rules for generating sentences in a language
- Examples of Sentence:
- boys see bunnies
- bunnies like girls
- White space between words does not matter
- The words boys, girls, bunnies, like, see are called tokens or terminals
- . The words Sentence, Noun, Verb are called nonterminals
- This is a very boring grammar because the set of Sentences is finite (exactly 18 sentences)

#### A Recursive Grammar

- $\ \square$  Sentence ightarrow Sentence and Sentence Examples of Sentences in this
- □ Sentence → Sentence or Sentence □ Sentence → Noun Verb Noun
- $\square$  Noun  $\rightarrow$  boys
- $\square$  Noun  $\rightarrow$  girls
- $\square$  Noun  $\rightarrow$  bunnies
- □ Verb → like
- □ Verb → see
- This grammar is more interesting than the last one because the set of Sentences is infinite
- language:
- boys like girls
- boys like girls and girls like bunnies boys like girls and girls like bunnies and girls like bunnies
- boys like girls and girls like bunnies and girls like bunnies and girls like bunnies
- · What makes this set infinite?
- Answer:
- Recursive definition of Sentence

# Detour What if we want to add a period at the end of every sentence? Sentence → Sentence and Sentence. Sentence → Sentence or Sentence. Sentence → Noun Verb Noun. Noun → ... Does this work? No! This produces sentences like: girls like boys . and boys like bunnies . . Sentence Sentence Sentence

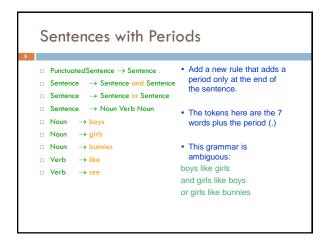

```
Grammar for Simple Expressions
□ E → integer
                                             · Here are some legal expressions:
\blacksquare E \rightarrow (E + E)
                                             (3 + 34)
                                             ((4+23) + 89)
Simple expressions:
                                             • ((89 + 23) + (23 + (34+12)))
     An E can be an integer.
     An E can be '(' followed by an E followed by '+' followed by an E
                                             · Here are some illegal
        followed by ')'
                                                expressions:

    Set of expressions defined by this

   grammar is a recursively-defined set
     □ Is language finite or infinite?
                                            • The tokens in this grammar are (, +, ), and any integer
     Do recursive grammars always yield
        infinite languages?
```

```
Parsing

Grammars can be used in two ways

A grammar defines a language (i.e., the set of properly structured sentences)

A grammar can be used to parse a sentence (thus, checking if the sentence is in the language)

To parse a sentence is to build a parse tree

This is much like diagramming a sentence
```

```
Recursive Descent Parsing

| Idea: Use the grammar to design a recursive program to check if a sentence is in the language
| To parse an expression E, for instance
| We look for each terminal (i.e., each token)
| Each nonterminal (e.g., E) can handle itself by using a recursive call
| The grammar tells how to write the program!
| boolean parseE() {
| if (first token is an integer) return true;
| if (first token is '(') {
| parseE();
| Make sure there is a '+' token;
| parseE();
| Make sure there is a ')' token;
| return true;
| }
| return false;
| }
```

```
public static Node parseE(Scanner scanner) {
    if (scanner.hasNextInt()) {
        int data = scanner.nextInt();
        return new Node(data);
    }
    check(scanner, '(');
    left = parseE(scanner);
    check(scanner, '+');
    right = parseE(scanner);
    check(scanner, ')';
    return new Node(left, right);
    }
}
```

#### **Detour: Error Handling with Exceptions**

- 13
  - □ Parsing does two things:
    - □ It returns useful data (a parse tree)
    - □ It checks for validity (i.e., is the input a valid sentence?)
  - □ How should we respond to invalid input?
  - Exceptions allow us to do this without complicating our code unnecessarily

#### Exceptions

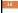

- Exceptions are usually thrown to indicate that something bad has happened
  - IOException on failure to open or read a file
  - ClassCastException if attempted to cast an object to a type that is not a supertype of the dynamic type of the object
  - NullPointerException if tried to dereference null
  - ArrayIndexOutOfBoundsException if tried to access an array element at index i < 0 or  $\epsilon$  the length of the array
- In our case (parsing), we should throw an exception when the input cannot be parsed

# **Handling Exceptions**

#### 5

- Exceptions can be caught by the program using a try-catch block
- □ catch clauses are called exception handlers

```
Integer x = null;
try {
    x = (Integer)y;
    System.out.println(x.intValue());
} catch (ClassCastException e) {
    System.out.println("y was not an Integer");
} catch (NullPointerException e) {
    System.out.println("y was null");
}
```

# **Defining Your Own Exceptions**

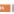

- An exception is an object (like everything else in Java)
- $\hfill\Box$  You can define your own exceptions and throw them

```
class MyOwnException extends Exception {}
...
if (input == null) {
   throw new MyOwnException();
}
```

# **Declaring Exceptions**

# 17

In general, any exception that could be thrown must be either declared in the method header or caught

```
void foo(int input) throws MyOwnException {
  if (input == null) {
    throw new MyOwnException();
  }
  ...
}
```

- □ Note: throws means "can throw", not "does throw"
- Subtypes of RuntimeException do not have to be declared (e.g., NullPointerException, ClassCastException)
  - These represent exceptions that can occur during "normal operation of the Java Virtual Machine"

# How Exceptions are Handled

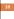

- If the exception is thrown from inside the try clause of a try-catch block with a handler for that exception (or a superclass of the exception), then that handler is executed
  - Otherwise, the method terminates abruptly and control is passed back to the calling method
- If the calling method can handle the exception (i.e., if the call occurred within a try-catch block with a handler for that exception) then that handler is executed
  - $\hfill \Box$  Otherwise, the calling method terminates abruptly, etc.
- □ If none of the calling methods handle the exception, the entire program terminates with an error message

## Using a Parser to Generate Code

- ■We can modify the parser so that it generates stack code to evaluate arithmetic expressions:
  - □ 2 □ STOP (2 + 3)PUSH 2 ADD STOP
  - □Goal: Method parseE should return a string containing stack code for expression it has parsed
- Method parseE can generate code in a recursive way:
- For integer i, it returns string "PUSH"
- For (E1 + E2).
- Recursive calls for E1 and E2 return code
- For (E1 + E2), return
- Top-level method should tack on a P command after code received from parseE

### Does Recursive Descent Always Work?

- □There are some grammars For some constructs, recursive that cannot be used as the basis for recursive descent
  - descent is hard to use Can use a more powerful parsing technique (there are several, but

not in this course)

- □ A trivial example (causes infinite recursion): S → b
- S → Sa
- Can rewrite grammar
  - A → a
  - A → αA

# Syntactic Ambiguity

- Sometimes a sentence has more than one parse tree
- □This kind of ambiguity sometimes shows up in programming languages
- □if E1 then if E2 then S1 else S2
- □ Which then does the else go
- This ambiguity actually affects the program's meaning
- How do we resolve this?
- Provide an extra non-grammar rule (e.g., the else goes with the closest if)
- Modify the language (e.g., an if-statement must end with a 'fi')
- Operator precedence (e.g. 1+2\*3 should always be parsed as 1 + (2\*3), not (1+2)\*3
- Other methods (e.g., Python uses amount of indentation)

#### Conclusion

- □ Recursion is a very powerful technique for writing compact programs that do complex things
  - □ Common mistakes:
    - Incorrect or missing base cases
    - Subproblems must be simpler than top-level problem
  - □ Try to write description of recursive algorithm and reason about base cases before writing code
    - Why?
      - Syntactic junk such as type declarations, etc. can create mental fog that obscures the underlying recursive algorithm
    - Best to separate the logic of the program from coding

#### Exercises

- □ Think about recursive calls made to parse and generate code for simple expressions
  - = (2 + 3)

  - **((2 + 45) + (34 + -9))**
- □ Derive an expression for the total number of calls made to parseE for parsing an expression
  - Hint: think inductively
- □ Derive an expression for the maximum number of recursive calls that are active at any time during the parsing of an expression (i.e. max depth of call stack)

#### Exercises

- □ Write a grammar and recursive program for palindromes
  - dad
  - □ i prefer pi

  - murder for a jar of red rum sex at noon taxe
- □ Write a grammar and recursive program for strings A<sup>n</sup>B<sup>n</sup>
  - □ AABB
- Write a grammar and recursive program for Java identifiers
  - <letter>[<letter> or <digit>]0...N
  - □ j27, but not 2j7